# **Design by Contract with JML**

Design by contract
Java Modeling Language (JML)
Formal specifications in JML
JML tools – JML compiler (jmlc)

Thanks to Gary Leavens for allowing us to adapt his lecture notes.

# **Design by Contract (DBC)**

## A way of recording:

- Details of method responsibilities
- Avoiding constantly checking arguments
- Assigning blame across interfaces

## **Contracts in Software**

```
/*@ requires x >= 0.0;
@ ensures JMLDouble.approximatelyEqualTo(x,
@ \result * \result, eps);
@*/
public static double sqrt(double x) { ... }
```

|             | Obligations                      | Rights                           |
|-------------|----------------------------------|----------------------------------|
| Client      | Passes non-negative number       | Gets square root approximation   |
| Implementor | Computes and returns square root | Assumes argument is non-negative |

### **Pre and Postconditions**

#### **Definition**

- A method's precondition says what must be true to call it.
- A method's normal postcondition says what is true when it returns normally (i.e., without throwing an exception).
- A method's exceptional postcondition says what is true when a method throws an exception.

```
/*@ signals (IllegalArgumentException e) x < 0; @*/
```

#### Relational Model of Methods

Can think of a method as a relation:

Inputs ↔ Outputs

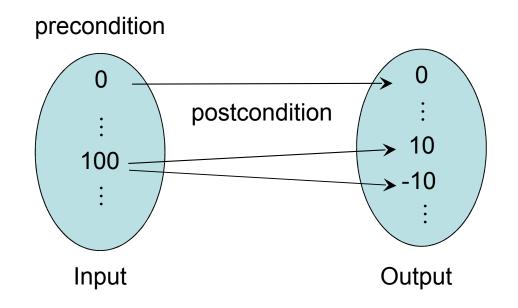

## **Contracts as Documentation**

#### For each method say:

- What it requires (if anything), and
- What it ensures.

#### Contracts are:

- More abstract than code,
- Not necessarily constructve,
- Often machine checkabe, so can help with debugging, and
- Machine checkable contracts can always be up-todate.

# **Abstraction by Specification**

A contract can be satisfied in many ways:

E.g., for square root:

- Linear search
- Binary search
- Newton's method

**—** ...

These will have varying non-functional properties

- Efficiency
- Memory usage

So, a contract abstracts from all these implementations, and thus can change implementations later.

# **More Advantages of Contracts**

#### Blame assignment

- Who is to blame if:
  - Precondition doesn't hold?
  - Postcondition doesn't hold?

#### Avoids inefficient defensive checks

```
//@ requires a != null && (* a is sorted *);
public static int binarySearch(Thing[] a, Thing x) { ... }
```

# **Modularity of Reasoning**

### Typical OO code:

```
source.close();
dest.close();
getFile().setLastModified(loc.modTime().getTime());
```

#### How to understand this code?

- Read the code for all methods?
- Read the contracts for all methods?

# Rules for Reasoning

#### Client code

- Must work for every implementation that satisfies the contract, and
- Can thus only use the contract (not the code!), i.e.,
  - · Must establish precondition, and
  - Gets to assume the postcondition

```
//@ assert 9.0 >= 0;
double result = sqrt(9.0);
//@ assert result * result \approx 9.0; // can assume result == 3.0?
```

#### Implementation code

- Must satisfy contract, i.e.,
  - Gets to assume precondition
  - Must establish postcondition
- But can do anything permitted by it.

## **Contracts and Intent**

#### Code makes a poor contract, because can't separate:

- What is intended (contract)
- What is an implementation decision
  - E.g., if the square root gives an approximation good to 3 decimal places, can that be changed in the next release?

#### By contrast, contracts:

- Allow vendors to specify intent,
- Allow vendors freedom to change details, and
- Tell clients what they can count on.

#### Question

– What kinds of changes might vendors want to make that don't break existing contracts?

## **JML**

#### What is it?

- Stands for "Java Modeling Language"
  - A formal behavioral interface specification language for Java
- Design by contract for Java
- Uses Java 1.4 or later
- Available from www.jmlspecs.org

## **Annotations**

JML specifications are contained in annotations, which are comments like:

```
//@ ...
or
/*@ ...
@ ...
@*/
```

At-signs (@) on the beginning of lines are ignored within annotations.

#### Question

— What's the advantage of using annotations?

## **Informal Description**

An informal description looks like:

```
(* some text describing a property *)

    It is treated as a boolean value by JML, and

Allows

    Escape from formality, and

    Organize English as contracts.

public class IMath {
  /*@ requires (* x is positive *);
    @ ensures \result >= 0 &&
    @ (*\result is an int approximation to square root of x *)
    (0)^*/
  public static int isqrt(int x) { ... }
```

CS3331 Fall 2003

## **Exercise**

Write informal pre and postconditions for methods of the following class.

```
public class Person {
  private String name;
  private int weight;
 /*@ also
   @ ensures \result != null &&
      (* \result is a displayable
          form of this person *);
  public String toString() {
   return "Person(\" + name +
     "\", " + weight + ")";
  public int getWeight() {
    return weight;
```

```
public void addKgs(int kgs) {
   if (kgs >= 0) {
    weight += kgs;
  } else {
    throw new IllegalArgumentException();
 public Person(String n) {
  name = n; weight = 0;
```

# **Formal Specifications**

Formal assertions are written as Java expressions, but:

- Cannot have side effects
  - No use of =, ++, --, etc., and
  - Can only call pure methods.
- Can use some extensions to Java:

| Syntax                                             | Meaning                                                                                   |
|----------------------------------------------------|-------------------------------------------------------------------------------------------|
| \result a ==> b a <== b a <==> b a <=!=> b \old(E) | result of method call a implies b b implies a a iff b !(a <==> b) value of E in pre-state |

## **Example**

```
// File: Person.refines-java
//@ refine "Person.java"
public class Person {
  private /*@ spec_public non_null @*/ String name;
  private /*@ spec_public @*/ int weight;
 //@ public invariant !name.equals("") && weight >= 0;
 /*@ also
   @ ensures \result != null;
   @*/
  public String toString();
 //@ also ensures \result == weight;
  public int getWeight();
<<continues to next slide>>
```

# **Example (Cont.)**

```
/*@ also
@ ensures kgs >= 0 && weight == \old(kgs + weight);
@ signals (Exception e) kgs < 0 &&
@ (e instanceof IllegalArgumentException);
@*/
public void addKgs(int kgs);

/*@ also
@ requires !n.equals("");
@ ensures n.equals(name) && weight == 0;
@*/
public Person(/*@ non_null @*/ String n);
```

# **Meaning of Postconditions**

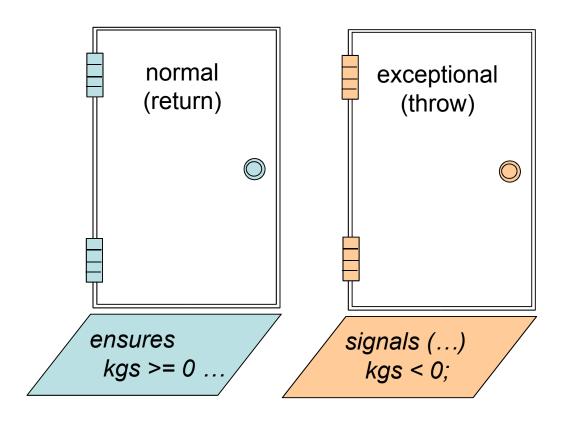

## **Invariants**

#### **Definition**

An *invariant* is a property that is always true of an object's state (when control is not inside the object's methods).

#### Invariants allow you to define:

- Acceptable states of an object and
- Consistency of an object's state.

//@ public invariant !name.equals("") && weight >= 0;

## **Exercise**

Formally specify the following method (in Person)

```
public void changeName(String newName) {
   name = newName;
}
```

Hint: watch out for the invariant!

## Quantifiers

## JML supports several forms of quantifiers

- Universal and existential (\forall and \exists)
- General quantifiers (\sum, \product, \min, \max)
- Numeric quantifier (\num\_of)

```
(\forall Student s; juniors.contains(s); s.getAdvisor() != null)
```

(\forall Student s; juniors.contains(s) ==> s.getAdvisor() != null)

## **Exercise**

Formally specify the missing part, i.e., the fact that a is sorted in ascending order.

```
/*@ old boolean hasx = (\exists int i; i >= 0 && i < a.length; a[i] == x);
@ requires
@
@ ensures (hasx ==> a[\result] == x) && (!hasx ==> \result == -1);
@ requires_redundantly (* a is sorted in ascending order *);
@*/
public static int binarySearch(/*@ non_null @*/ int[] a, int x) { ... }
```

Hint: use a nested quantification!

## **Model Declarations**

```
What if you want to change a spec public field's name?
 private /*@ spec_public non_null @*/ String name;
 to
 private /*@ non null @*/ String fullName;
For specification:

    need to keep the old name public

    but don't want two strings.

So, use a model field:
//@ public model non null String path;
and a represents clause
//@ private represents path <- fullName;
```

CS3331 Fall 2003

### **Model Variables**

## Are specification-only variables

- Like domain-level constructs
- Given value only by represents clauses:

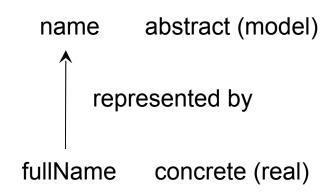

## Question

What changes would you make to change the representation of a person's weight from kilograms to pounds?

### **Tools for JML**

JML compiler (jmlc)

JML/Java interpreter (jmlrac)

JML/JUnit unit test tool (jmlunit)

HTML generator (jmldoc)

# JML Compiler (jmlc)

## Basic usage

- \$ jmlc Person.java produces Person.class
- \$ jmlc –Q \*.java produces \*.class, quietly
- \$ jmlc -d ../bin Person.java produces ../bin/Person.class

## Running Code Compiled with jmlc

Must have JML's runtime classes (jmlruntime.jar) in Java's boot class path Automatic if you use script jmlrac, e.g., \$ jmlrac PersonMain

# **A Main Program**

```
public class PersonMain {
   public static void main(String[] args) {
        System.out.println(new Person(null));
        System.out.println(new Person(""));
   }
}
```

# **Example (Formatted)**

```
$ jmlc -Q Person.java
$ javac PersonMain.java
$ jmlrac PersonMain
Exception in thread "main" org.jmlspecs.jmlrac.runtime.JMLEntryPreconditionError
: by method Person.Person regarding specifications at
File "Person.refines-java", line 52, character 20 when
    'n' is null
    at org.jmlspecs.samples.jmltutorial.Person.checkPre$$init$Person(
        Person.refines-java:1060)
    at org.jmlspecs.samples.jmltutorial.Person.<init>(Person.refines-java:51)
    at org.jmlspecs.samples.jmltutorial.PersonMain.main(PersonMain.java:27)
```

## Summary

JML is a powerful DBC tool for Java. For details, refer to the JML web page at

www.jmlspecs.org